## **Documentazione Utente**

Se vi fossero problemi nell'accesso o l'applicazione non fosse raggiungibile si può inviare una e-mail a **[customerportal@cineca.it](mailto:customerportal@cineca.it) .**

Da questa pagina è possibile accedere alle diverse sezioni della documentazione del Customer Portal:

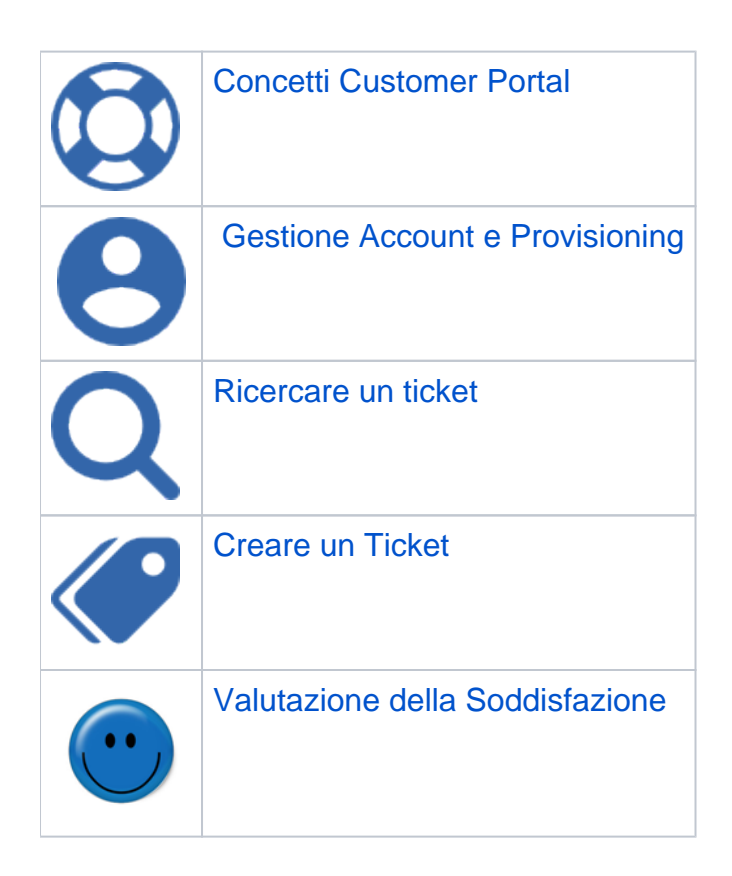

E' inoltre disponibile una sezione dedicata alle domande più ricorrenti sul Customer Portal accessibile dal link [FAQ Utente](https://wiki.u-gov.it/confluence/display/DOCCP/FAQ+Utente)